## S7-1500

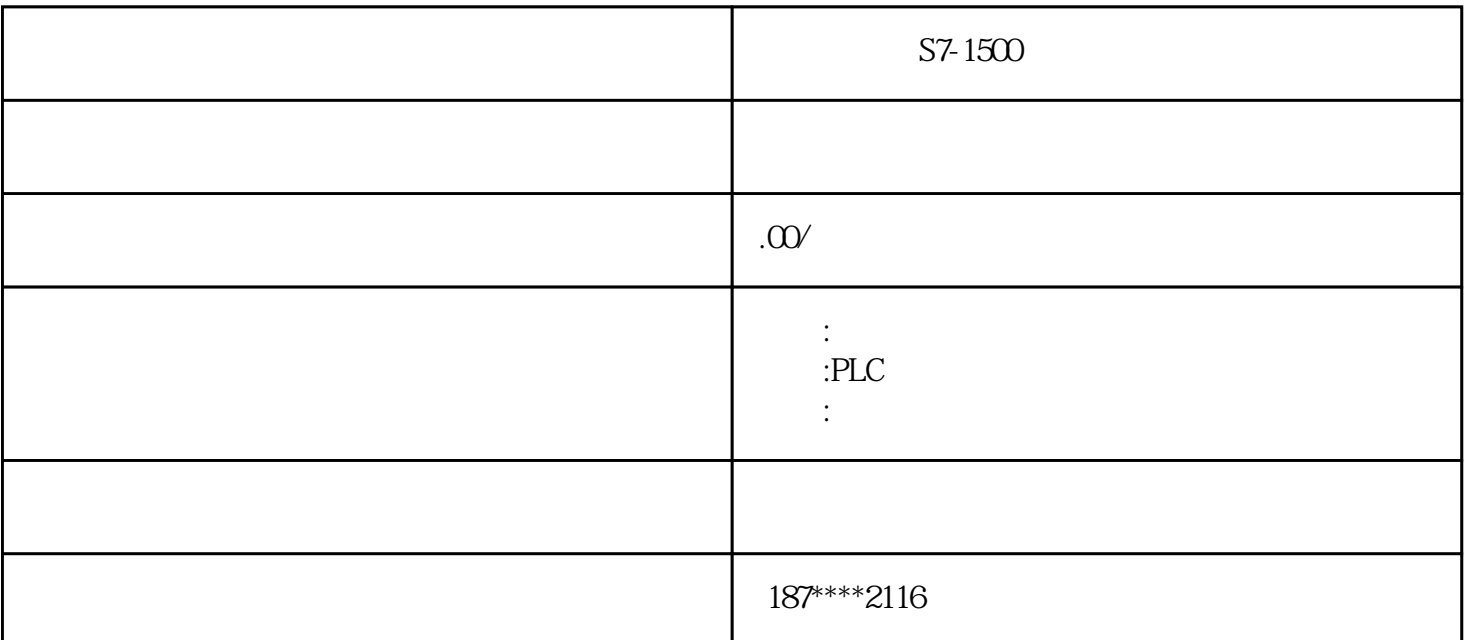

S7-300 PLC

7-300 PLC的大量功能能够支持和帮助用户进行编程、启动和维护,其主要功能如下:  $1$  0.1  $0$ .06 $\mu$  s 2 HMI  $S7-300$ PLC  $\Box$ 3)诊断功能:CPU的智能化的诊断系统可连续监控系统的功能是否正常,记录错误和特殊系统事件;  $4$ 33 S7-300 PLC CPU S7-300 PLC CPU PU PLC S7-300 PLC CPU I/O S7-300 PLC CPU 4 1) RUNP: CPU CPU CPU CPU  $CPU$ 2) RUN: CPU CPU PLC CPU

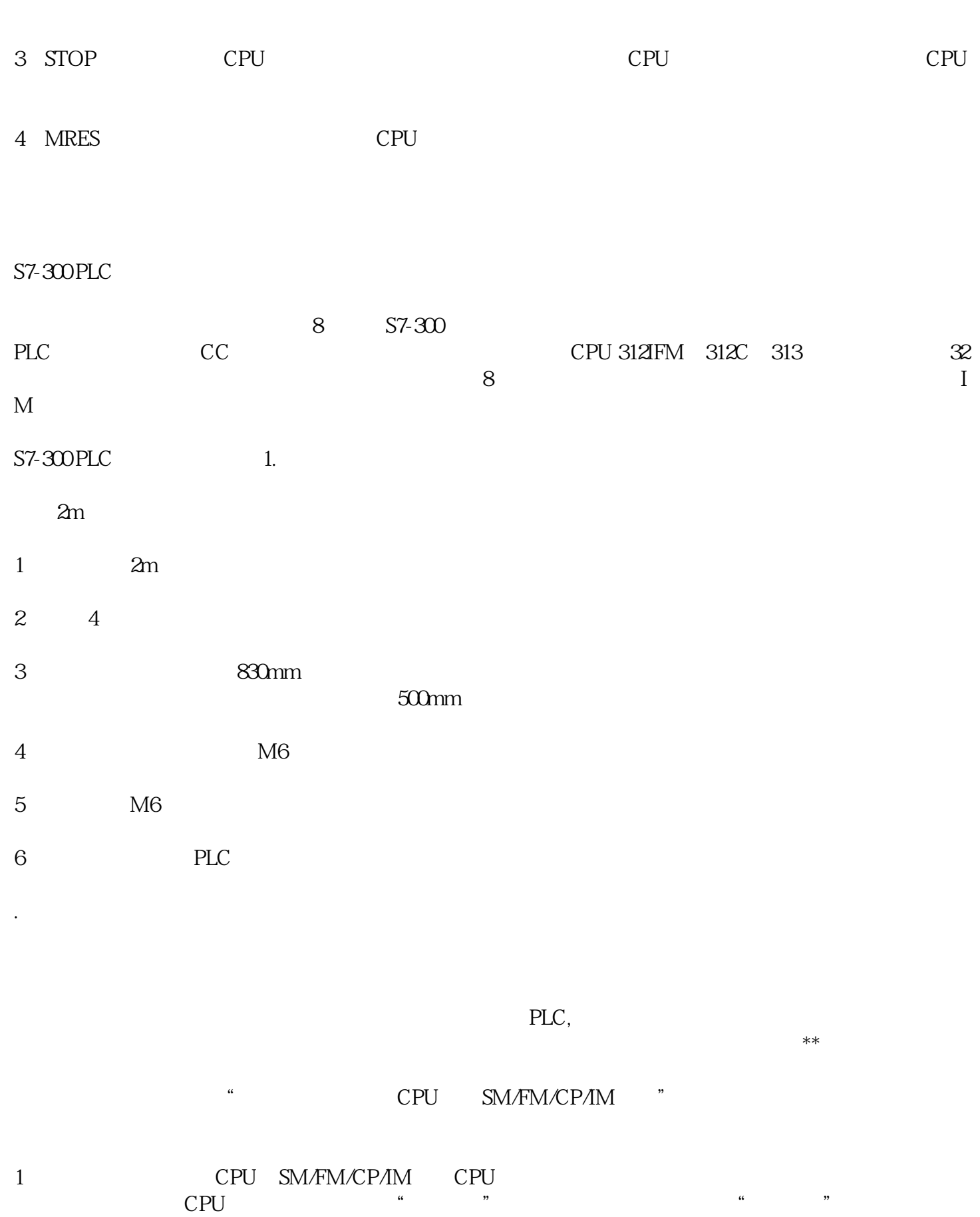

 $2$ 

 $3$ 

可编程序控制器(PLC)是一种数字运算操作的电子系统,专为在工业环境下应用而设计。它采用可编

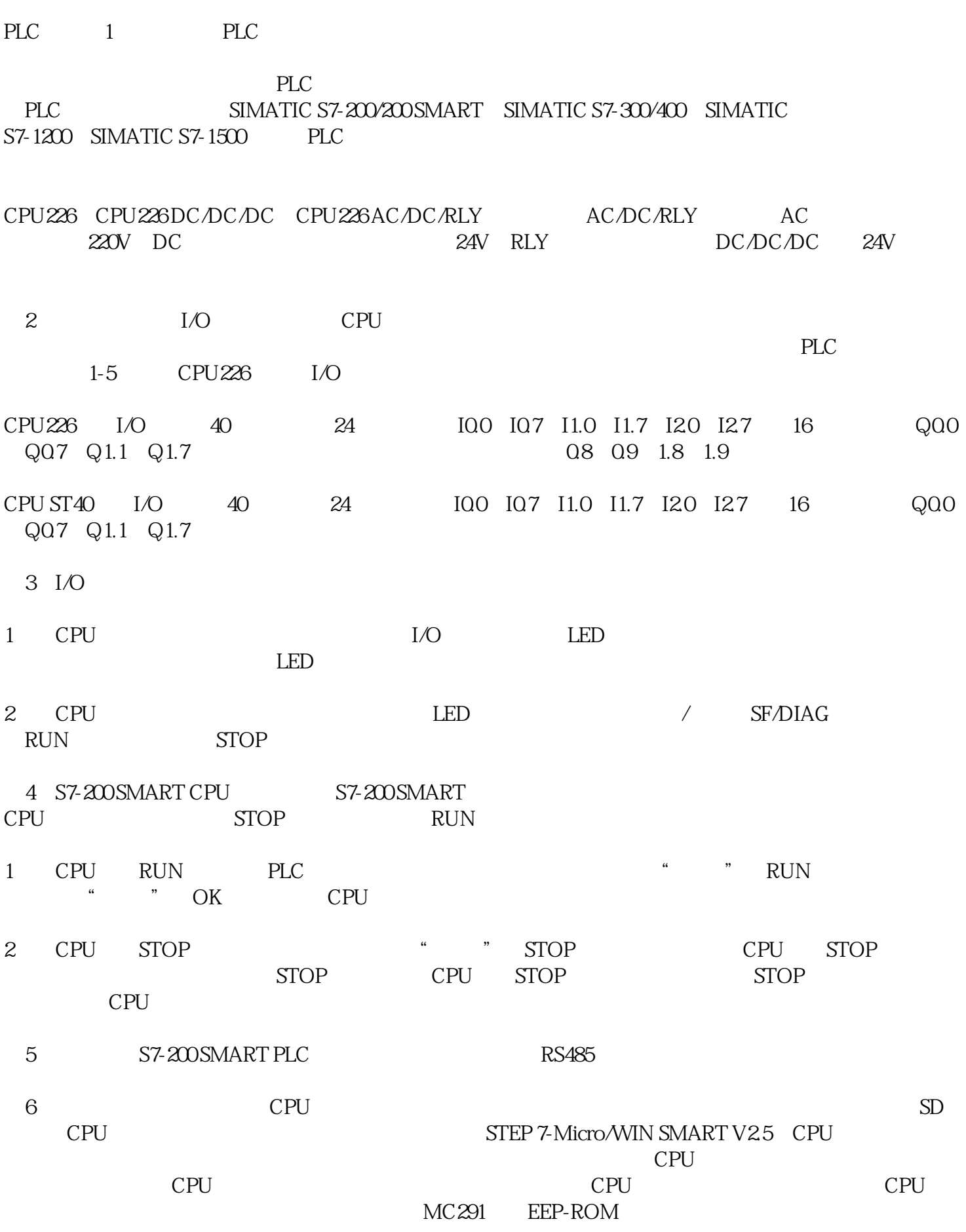

 $PLC$ 

 $3$  I/O

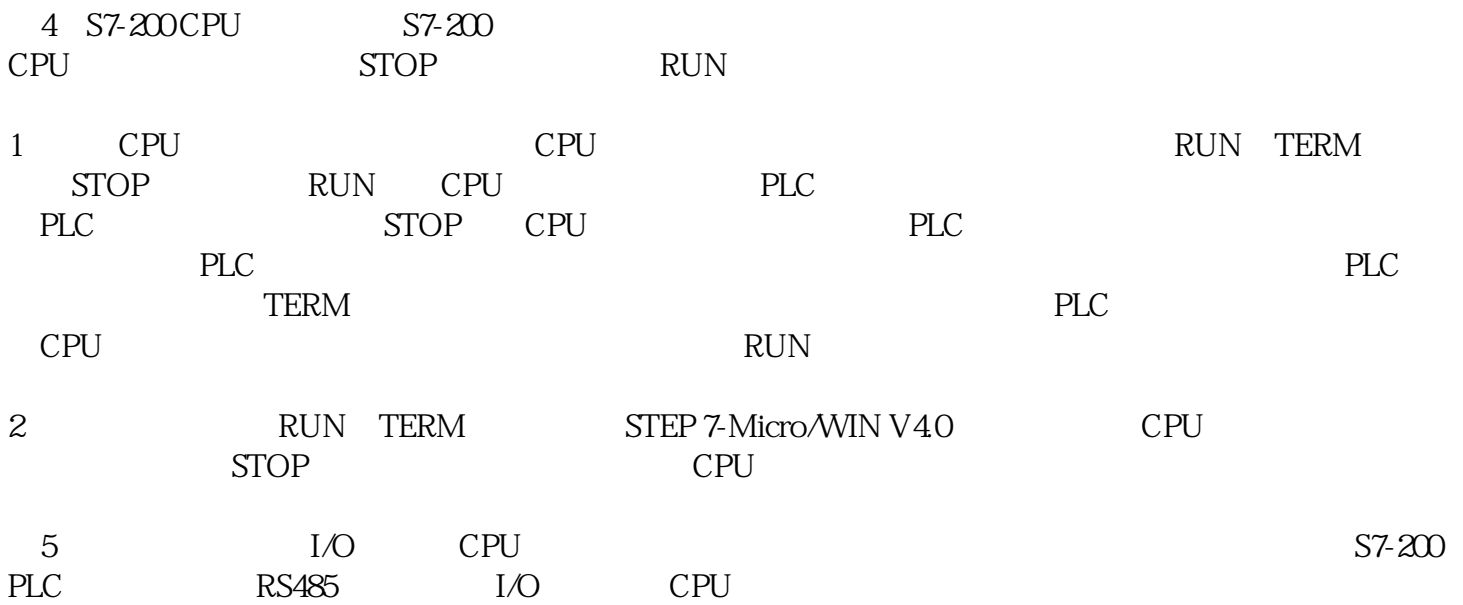